| Paychex Use Only |
|------------------|
| Client Number    |
| Worker Number    |
| PRS              |
| Date             |
| Verified By      |

## **PAYCHEX Direct Deposit/Access Card Change Form**

## **Worker Instructions:**

- Complete the "WORKER Required Information" section.
- Complete the Direct Deposit, Access Card, or both sections to change your existing payroll information.
- Sign the bottom of the form.

Bank Account #1

**Accountholder Signature** 

(If worker doesn't have authority to authorize deposits to the accountholder's account.)

Retain a copy of this form for your records. Return the original to your employer.

| WORKER - R                   | equired     | Information |
|------------------------------|-------------|-------------|
| PLEASE PRINT                 |             |             |
| Worker Name                  |             |             |
| Last four digits of Social S | ecurity Num | nber        |
| Street Address               |             | Apt. #      |
| City                         | State       | Zip         |

## **Employer Instructions:**

- 1. Complete the "EMPLOYER Required Information" section.
- 2. Return this form to your local Paychex office.

| <b>EMPLOYER - Required Information</b> |
|----------------------------------------|
| PLEASE PRINT                           |
| Company Name                           |
| Office/Client Number                   |
| Federal ID Number                      |

| Bank Account #1                                                                       | Bank Account #2                                  | Bank Account #3                                     |  |  |
|---------------------------------------------------------------------------------------|--------------------------------------------------|-----------------------------------------------------|--|--|
| □ Checking □ Savings                                                                  | ☐ Checking ☐ Savings                             | ☐ Checking ☐ Savings                                |  |  |
| Account Number*                                                                       | Account Number*                                  | Account Number*                                     |  |  |
| Bank Name                                                                             | Bank Name                                        | Bank Name                                           |  |  |
| ☐ Remove From Direct Deposit  OR                                                      | ☐ Remove From Direct Deposit  OR                 | ☐ Remove From Direct Deposit  OR                    |  |  |
| Change My Deposit Amount To:                                                          | Change My Deposit Amount To:                     | Change My Deposit Amount To:                        |  |  |
| ☐ Entire Net Pay                                                                      | ☐ Entire Net Pay                                 | ☐ Entire Net Pay                                    |  |  |
| □ % of Net                                                                            | □ % of Net                                       | □ % of Net                                          |  |  |
| ☐ Specific Dollar Amount \$00                                                         | ☐ Specific Dollar Amount \$00                    | D □ Specific Dollar Amount \$00                     |  |  |
| * If your bank account number has changed, you m                                      | ust provide a voided check or bank specification | n sheet.                                            |  |  |
|                                                                                       |                                                  |                                                     |  |  |
|                                                                                       | Complete for ACCESS CAI                          | RD                                                  |  |  |
| Last 8 digits appearing on card (required)                                            |                                                  |                                                     |  |  |
| 1.   Change My Name (a new card will be crea                                          | ated) 3. 🗆 Change                                | My Deposit Amount To:                               |  |  |
| PLEASE PRINT Old Name                                                                 |                                                  | et Pay                                              |  |  |
| New Name                                                                              |                                                  | % of Net                                            |  |  |
| 2. ☐ Change My Address and/or Phone Nu                                                | mber □ Specific                                  | Dollar Amount \$00                                  |  |  |
| Street Address                                                                        | Apt. # 4. □ Close My                             | y Account                                           |  |  |
| City State                                                                            | Zip                                              |                                                     |  |  |
| Phone ( )                                                                             |                                                  |                                                     |  |  |
| Please also complete corresponding sections on page 2                                 |                                                  |                                                     |  |  |
| Worker Signature                                                                      | Date / / I                                       | Return this original form to your employer.         |  |  |
| By signing above, I am agreeing that I am either the deposits into the named account. | e accountholder or have the authority of the acc | countholder to authorize my employer to make direct |  |  |

**Complete for DIRECT DEPOSIT** 

Page 1 of 2 DP0013 5/07 BC

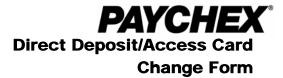

| WORKER - Required Information | EMPLOYER - Required Information |  |
|-------------------------------|---------------------------------|--|
| PLEASE PRINT                  | PLEASE PRINT                    |  |
| Worker Name                   | Company Name                    |  |
|                               | Office/Client Number            |  |

| Complete for ACCESS CARD                        |
|-------------------------------------------------|
| ☐ Add Another Person to My Account PLEASE PRINT |
| Additional Cardholder Name                      |
| Additional Cardholder Social Security No        |

Due to the sensitive nature of this information, this page should be scanned in WebORS under the following secure site location: Report Category – Scanned Documents, Reports – Access Card Scanned Document.

Page 2 of 2 DP0013 5/07 BC